# Automated Refactoring of Rust Programs Algorithms and Implementations of Extract Method and Box Field

Per Ove Ringdal

University of Oslo

June 29, 2020

- 1. Introduction
- 2. Refactoring: Extract Method
  - Extract Block
  - Introduce Anonymous Closure
  - Close Over Variables
  - Convert Anonymous Closure to Function
  - Lift Function Declaration
- 3. Refactoring: Box Field
- 4. Experiments & Demo
- 5. Summary

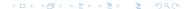

## Refactoring

#### What is a refactoring?

a change made to the internal structure of software to make it easier to understand and cheaper to modify without changing its observable behavior. [1]

## Refactoring

#### What is a refactoring?

a change made to the internal structure of software to make it easier to understand and cheaper to modify without changing its observable behavior. [1]

#### Microrefactoring

... this approach allows a very fine-grained decomposition of the overall refactoring into a series of micro-refactorings that can be understood, implemented, and tested independently. [2]

### Rust

- Announced in 2010
- Ownership model
- Hygienic macros

#### Introduction

Refactoring: Extract Method Refactoring: Box Field Experiments & Demo Summary

#### Rust

- Announced in 2010
- Ownership model
- Hygienic macros

#### Ownership

memory is managed through a system of ownership with a set of rules that the compiler checks at compile time [3]

## Refactoring Rust

- Rust is a new language, little support in IDEs
- Data flow is changed with IntelliJs Extract Method in the example below

#### Before refactoring

```
if self.symbols[i].len == 0 {
    self.symbols.remove(index: i);
} else {
    i += 1;
}
```

### After refactoring

```
self.foo(<u>i</u>)
fn foo(&mut <u>self</u>, mut <u>i</u>: usize) -> () {
    if <u>self</u>.symbols[<u>i</u>].len == 0 {
        <u>self</u>.symbols.remove(|index: <u>i</u>);
    } else {
        <u>i</u> += 1;
    }
}
```

## **Extract Method Composition**

## Extract Method for Java by Schäfer.

- 1. Extract Block
- 2. Introduce Anonymous Method
- 3. Close Over Variables
- 4. Eliminate Reference Parameters
- 5. Lift Anonymous Method

## **Extract Method Composition**

## Extract Method for Java by Schäfer.

- 1. Extract Block
- 2. Introduce Anonymous Method
- Close Over Variables
- 4. Eliminate Reference Parameters
- 5. Lift Anonymous Method

#### **Extract Method for Rust**

- 1. Pull Up Item Declarations
- 2. Extract Block
- Introduce Anonymous Closure
- 4. Close Over Variables
- Convert Anonymous Closure to Function
- 6. Lift Item Declarations
- 7. Lift Function Declaration

Extract Block Introduce Anonymous Closure Close Over Variables Convert Anonymous Closure to Function Lift Function Declaration

## **Extract Method Composition**

## Extract Method for Java by Schäfer.

- 1. Extract Block
- 2. Introduce Anonymous Method
- 3. Close Over Variables
- 4. Eliminate Reference Parameters
- 5. Lift Anonymous Method

#### **Extract Method for Rust**

- 1. Pull Up Item Declarations
- 2. Extract Block
- Introduce Anonymous Closure
- 4. Close Over Variables
- 5. Convert Anonymous Closure to Function
- 6. Lift Item Declarations
- 7. Lift Function Declaration

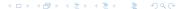

Extract Block
Introduce Anonymous Closure
Close Over Variables
Convert Anonymous Closure to Function
Lift Function Declaration

#### Extract Block

#### Definition

Converts one or more Statements into a Block

Extract Block
Introduce Anonymous Closure
Close Over Variables
Convert Anonymous Closure to Function
Lift Function Declaration

#### Extract Block

#### Definition

Converts one or more Statements into a Block

#### Challenges

- Name Binding
  - ItemDeclarations should not occur inside (precond.)
  - let-declarations added before the new Block
- Ownership
  - Passing out value preserves the lifetime

## Extract Block - Example

```
fn bar() {
let (mut i,j) = (0,1);
    i += 1;
let sum = i + j;
    print!("{}", sum);
}
```

## Extract Block - Example

#### Before refactoring

```
fn bar() {
let (mut i,j) = (0,1);
    i += 1;
let sum = i + j;
print!("{}", sum);
}
```

### After refactoring

```
fn bar() {
  let (mut i,j) = (0,1);
  let sum =
  {
    i += 1;
    let sum = i + j;
    sum
  };
  print!("{}", sum);
}
```

10

Extract Block
Introduce Anonymous Closure
Close Over Variables
Convert Anonymous Closure to Function
Lift Function Declaration

## Introduce Anonymous Closure

#### Definition

Converts a Block to a ClosureExpression

## Introduce Anonymous Closure - Example

```
fn bar() {
let (mut i,j) = (0,1);
let sum =

{
    i += 1;
    let sum = i + j;
    sum
};
print!("{}", sum);
}
```

## Introduce Anonymous Closure - Example

#### Before refactoring

```
fn bar() {
     let (mut i, j) = (0, 1);
     let sum =
      {
       i += 1;
        let sum = i + j;
        sum
     };
     print!("{}", sum);
10
                                 10
```

#### After refactoring

```
fn bar() {
  let (mut i,j) = (0,1);
  let sum =
  (|| \{
    i += 1:
    let sum = i + j;
    SIIM
  })();
  print!("{}", sum);
```

Extract Block
Introduce Anonymous Closure
Close Over Variables
Convert Anonymous Closure to Function
Lift Function Declaration

## Introduce Anonymous Closure - Challenges

#### Definition

Converts a Block to a ClosureExpression

## Introduce Anonymous Closure - Challenges

#### Definition

Converts a Block to a ClosureExpression

#### Challenges

- Control Flow
  - Cannot break or continue outside a closure.
  - A return-expression stops executing the current closure/function.

## Introduce Anonymous Closure - Challenges

#### Definition

Converts a Block to a ClosureExpression

#### Challenges

- Control Flow
  - Cannot break or continue outside a closure.
  - A return-expression stops executing the current closure/function.

#### Solution

 Replace break, continue and return-expressions with return-expressions and handle them outside the closure.

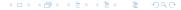

## Introduce Anonymous Closure - Control Flow Example

```
fn foo() -> i32 {
     let sum =
2
3
       let sum = i + j;
4
       if sum < 0 {
5
          return 0;
6
7
       sum
8
      };
9
      return sum;
10
11
12
```

## Introduce Anonymous Closure - Control Flow Example

#### Before refactoring

### After refactoring

```
fn foo() -> i32 {
                               fn foo() -> i32 {
     let sum =
                                let sum =
2
                                 match (|| {
3
       let sum = i + j;
                                  let sum = i + j;
       if sum < 0 {
                                  if sum < 0 {
5
         return 0;
                                    return Rv::Return(0);
6
7
                            7
                                  Rv::Expr(sum)
       sum
                                 })() {
      };
9
                                  Rv::Expr(val) => val,
      return sum:
                           10
10
                                  Rv::Return(val) => return val
11
                           11
                                 };
12
                           12
                           13
                                 return sum:
                           14
```

Extract Block Introduce Anonymous Closure Close Over Variables Convert Anonymous Closure to Function Lift Function Declaration

#### Close Over Variables

#### Definition

Eliminates references to local variables declared outside a closure

Extract Block Introduce Anonymous Closure Close Over Variables Convert Anonymous Closure to Function Lift Function Declaration

#### Close Over Variables

#### Definition

Eliminates references to local variables declared outside a closure

#### Challenges

- Data Flow
  - Pass by reference / value
- Inference
  - TupleIndexingExpression and FieldAccess require type annotation when the variable is placed in the parameter list
  - Lifetimes aren't inferred when types are annotated in the parameter list

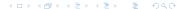

## Close Over Variables - Example

```
fn bar() {
  let (mut i,j) = (0,1);
  let sum =

  (|| {
    i += 1;
    let sum = i + j;
    sum
  })();
  print!("{}", sum);
}
```

## Close Over Variables - Example

#### Before refactoring

```
fn bar() {
      let (mut i, j) = (0, 1);
      let sum =
      ( | | \{
        i += 1:
        let sum = i + j;
        sum
     })();
      print!("{}", sum);
10
                                 10
```

#### After refactoring

```
fn bar() {
  let (mut i,j) = (0,1);
  let sum =
   (|i: &mut i32, j: i32| {
      (*i) += 1;
      let sum = (*i) + j;
      sum
   })(&mut i, j);
  print!("{}", sum);
}
```

Extract Block Introduce Anonymous Closure Close Over Variables Convert Anonymous Closure to Function Lift Function Declaration

## Convert Anonymous Closure to Function

#### Definition

Converts a ClosureExpression to a FunctionDeclaration

## Convert Anonymous Closure to Function - Example

```
1 fn bar() {
2  let (mut i,j) = (0,1);
3  let sum =
4  (|i: &mut i32, j: i32| {
5    (*i) += 1;
6  let sum = (*i) + j;
7  sum
8  })(&mut i, j);
9  print!("{}", sum);
10 }
```

## Convert Anonymous Closure to Function - Example

#### Before refactoring

```
fn bar() {
      let (mut i,j) = (0,1);
      let sum =
3
      (|i: &mut i32, j: i32| {
        (*i) += 1;
5
        let sum = (*i) + j;
        sum
      })(&mut i, j);
      print!("{}", sum);
10
```

#### After refactoring

```
fn bar() {
     let (mut i,j) = (0,1);
      let sum =
      ({
        fn foo(i: &mut i32,
          j: i32) -> i32 {
          (*i) += 1;
          let sum = (*i) + j;
          sum
10
        foo
11
      })(&mut i, j);
12
      print!("{}", sum);
13
14
```

Extract Block Introduce Anonymous Closure Close Over Variables Convert Anonymous Closure to Function Lift Function Declaration

#### Lift Function Declaration

#### Definition

Moves a local FunctionDeclaration upwards to the closest implor mod-Block

#### Lift Function Declaration

#### Definition

Moves a local FunctionDeclaration upwards to the closest implor mod-Block

#### Challenges

- Item Bindings
  - Item bindings in the FunctionDeclaration should be resolved to the target mod-Block or higher.
  - The new FunctionDeclaration should have a fresh identifier

## Lift Function Declaration - Example

```
impl Baz {
      fn bar() {
        let (mut i,j) = (0,1);
        let sum =
        ({
5
          fn foo(i: &mut i32,
            j: i32) -> i32 {
             (*i) += 1:
            let sum = (*i) + j;
10
             SIIM
          }
11
          foo
12
        })(&mut i, j);
13
        print!("{}", sum);
14
15
```

## Lift Function Declaration - Example

#### Before refactoring

15

## impl Baz {

```
fn bar() {
        let (mut i,j) = (0,1);
        let sum =
        ({
5
           fn foo(i: &mut i32,
6
             j: i32) -> i32 {
             (*i) += 1:
             let sum = (*i) + j;
10
             SIIM
                                    10
           }
                                    11
11
           foo
12
                                    12
        })(&mut i, j);
13
                                    13
        print!("{}", sum);
14
                                    14
```

#### After refactoring

2

Per Ove Ringdal

```
impl Baz {
 fn bar() {
    let (mut i,j) = (0,1);
   let sum =
    ({ Self::foo
   })(&mut i, j);
   print!("{}", sum);
 fn foo(i: &mut i32,
    j: i32) -> i32 {
    (*i) += 1:
    let sum = (*i) + j;
    sum
```

## Extract Method - Summary

```
impl Baz {
   fn bar() {
   let (mut i,j) = (0,1);
   i += 1;
   let sum = i + j;
   print!("{}", sum);
}
```

## Extract Method - Summary

#### Before refactoring

```
impl Baz {
     fn bar() {
       let (mut i,j) = (0,1);
3
       i += 1;
4
       let sum = i + j;
5
       print!("{}", sum);
                                 10
                                 11
```

#### After refactoring

```
impl Baz {
 fn bar() {
    let (mut i,j) = (0,1);
    let sum =
      ({Self::foo})(&mut i, j);
    print!("{}", sum);
  fn foo(i: &mut i32,
    j: i32) -> i32 {
    (*i) += 1:
    let sum = (*i) + j;
    sum
```

4

7

12

13 14

#### Box Field

Based on a commit at the Rust Language repository

<sup>1</sup>https://github.com/rust-lang/rust/pull/64374 🔗 > 😩 > 😩 > 🖎

### Box Field

- Based on a commit at the Rust Language repository
- Similar to Extract Class with one field and an existing target class

<sup>1</sup>https://github.com/rust-lang/rust/pull/64374 ( ) + E + E + E + O O O

### Box Field

- Based on a commit at the Rust Language repository
- Similar to Extract Class with one field and an existing target class
- It does not improve structure, but it may improve performance

<sup>1</sup>https://github.com/rust-lang/rust/pull/64374

### Box Field

- Based on a commit at the Rust Language repository
- Similar to Extract Class with one field and an existing target class
- It does not improve structure, but it may improve performance
- Reduced instruction count by 2.6% <sup>1</sup>

<sup>1</sup>https://github.com/rust-lang/rust/pull/64374 ( ) + E + E + E + O O O

# Box Field

#### Definition

Adds the Box type to a field of a struct

# Box Field

#### Definition

Adds the Box type to a field of a struct

#### Preconditions

- The struct should not have the Copy trait
- The field should not already be of type Box

# Box Field

#### Definition

Adds the Box type to a field of a struct

#### Preconditions

- The struct should not have the Copy trait
- The field should not already be of type Box

#### Challenges

- Update any occurrences of the field to reflect the new layout
  - StructExpressions
  - FieldAccessExpressions
  - StructPatterns
- Builtin #[derive] macros are frequently used

# Box Field - StructExpr and FieldAccess Example

## Before refactoring

```
struct Foo {
field: i32
}
fn bar () {
let mut foo = Foo {
field: 0
};
foo.field += 1;
}
```

# Box Field - StructExpr and FieldAccess Example

### Before refactoring

```
struct Foo {
field: i32
}
fn bar () {
field: 0
};
foo.field += 1;
}
```

## After refactoring

```
struct Foo {
   field: Box<i32>
}
fn bar () {
   let mut foo = Foo {
     field: Box::new(0)
   };
   (*foo.field) += 1;
```

# Box Field - Patterns Example

### Before refactoring

```
struct Foo {
     field: i32
   fn bar () {
     match foo {
       Foo { field } => {
          print!("{}",
            field);
8
9
10
11
```

# Box Field - Patterns Example

#### Before refactoring

```
struct Foo {
     field: i32
   fn bar () {
      match foo {
        Foo { field } => {
          print!("{}",
            field);
8
9
10
                              10
11
                              11
```

### After refactoring

```
struct Foo {
  field: Box<i32>
fn bar () {
  match foo {
    Foo { field } => {
      print!("{}",
        (*field));
```

# Experiments

- Implemented refactorings using the rustc library, and a CLI to invoke them
- Developed a tool that finds all candidates, attempts refactorings one by one, and runs unit tests after.
- Ran the experiments on two projects (RustyXML<sup>2</sup> and tokenizers<sup>3</sup>)
- Candidates for Extract Method are all subsequences of Blocks.

<sup>&</sup>lt;sup>2</sup>https://github.com/Florob/RustyXML

³https://github.com/huggingface/tokenizers □ ➤ <♂ ➤ < ≧ ➤ < ≧ ➤ ✓ ≥ ✓ ○ <

## Extract Method - Result

| Summary of Extract method             | RustyXML | tokenizers |
|---------------------------------------|----------|------------|
| Candidates found:                     | 933      | 283        |
| Successful refactorings:              | 738      | 223        |
| Internal errors:                      | 11       | 0          |
| Introduced Rustc error:               | 184      | 60         |
| Introduced unit test failure:         | 0        | 0          |
| Total duration:                       | 38m 43s  | 63m 21s    |
| Time spent compiling and refactoring: | 32m 43s  | 36m 27s    |

# Extract Method - Result Grouped by Number of Lines

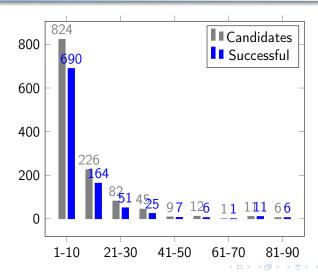

### Box Field - Result

The candidates for Box Field are all fields of struct declared in the package.

| Summary of Box field                  | RustyXML | tokenizers |
|---------------------------------------|----------|------------|
| Candidates found:                     | 34       | 132        |
| Successful refactorings:              | 30       | 105        |
| Internal errors:                      | 1        | 23         |
| Introduced Rustc error:               | 3        | 4          |
| Introduced unit test failure:         | 0        | 0          |
| Total duration:                       | 33s      | 17m 11s    |
| Time spent compiling and refactoring: | 16s      | 3m 18s     |

### Demo

- A client and server was developed that communicated over the Language Server Protocol.
- The client was for Visual Studio Code.

## Demo

# Summary

- Adapted the microrefactorings in Extract Method, with new and modified steps for Rust
- Developed Box Field, a specialization of Extract Class
- Experiments
  - Extract Method: 79% success
  - Box Field: 81% success
- Client and server communicating over LSP

### Future Work

- More precise
  - Error Propagation "?"
  - Generic Parameters
  - Liftetime Parameters
- Improved candidate search Should improve quality
- Automated refactoring
- Concurrent programs (Futures and async/await)

### References

- Martin Fowler. Refactoring: Improving the Design of Existing Code. Boston, MA, USA: Addison-Wesley Longman Publishing Co., Inc., 1999.
- Max Schäfer et al. "Stepping Stones over the Refactoring Rubicon". In: Proceedings of the 23rd European Conference on ECOOP 2009 Object-Oriented Programming. Genoa. Italy: Springer-Verlag, 2009, pp. 369–393.
- The Rust Project Developers. What is ownership? URL: https://doc.rust-lang.org/book/ch04-01-what-is-ownership.html.